# **Getting Started with DreamBox Learning**

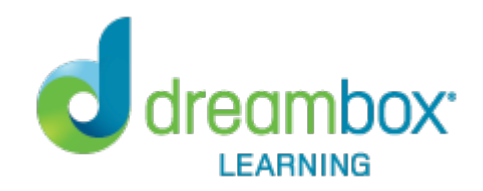

# **Introducing DreamBox Learning Math to your Classroom**

What an exciting time, you get to provide your students with access to an engaging, age-appropriate learning environment that's designed to make them stronger mathematicians. Want to learn more about the different learning environments? Click here

# **1) Provide your classroom access.**

The first time students use DreamBox, provide enough class time for students to sign in, complete at least one lesson, and sign out. Plan for at least 30-40 minutes for their first session, and at least 15-20 minutes for subsequent sessions.

*Tip: Provide your Classroom URL on a projector screen or whiteboard, and walk through the login process together.*

### **2) Establish expectations and a routine with your classroom.**

Encourage your students to develop these habits from the beginning:

- Be okay with mistakes
- Work independently
- Only use the virtual manipulatives
- Use the help/hint button when needed
- Use headphones and have volume on

Create a routine that aligns with your classroom goals:

- Set a goal for weekly lesson completion (see recommended usage table below)
- Track weekly lesson completion
- Set up multiple sessions throughout the week
- Have students complete at least one or two lessons every time they log in

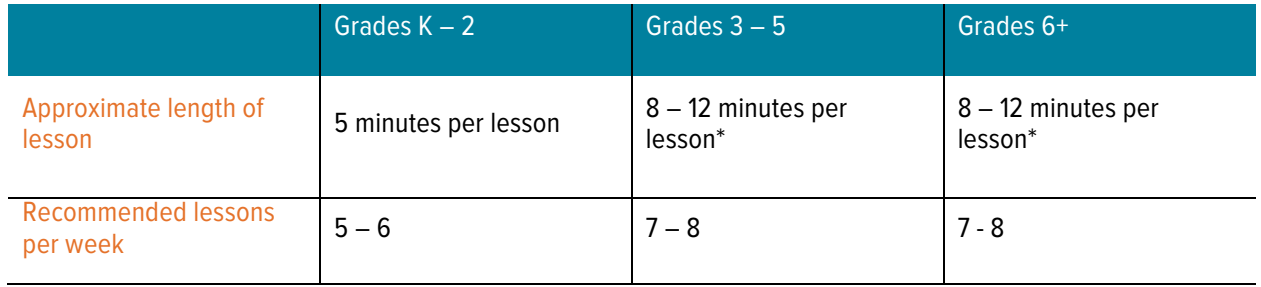

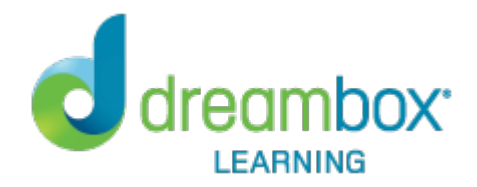

*Tip: Having a class meeting after all of the students have completed one or two lessons is enormously beneficial. The purpose of the meeting is to have the students share their experience and to come up with tips and best practices for using DreamBox. It's helpful to pull up a sample lesson (from your Activity Report) so students can have a visual reference. Guide the discussion toward best practices and record responses on a poster to be kept in class.*

*These points may include:*

- *Perseverance - completing lessons*
- *Mistakes are okay and will help*
- *Using the help and hint buttons*
- *Working independently*
- *If you have to log out of a lesson before finishing, open that lesson up the next time you log in.*

*The questions/discussion topics might be:*

- *Tell me about your experience in DreamBox.*
- *What do you do if you don't know the answer?*
- *Have you ever made a mistake and then learned from it? (Teacher can give personal example to start a "teachable moment" discussion.)*
- *When is it okay to leave a lesson without finishing it? Poster Examples:*

#### DreamBox Tips! DreamBox Tips! DreamBox Tips! • Persevere through lessons Do your best by yourself Work independently Be okay with mistakes • Use  $\bigcap$  and  $\mathbb C$ Only use the DreamBox tools . Only use the DreamBox tools · If you do not know, press ? Keep going even when it gets • Keep track of my goals · If you still do not know, guess If you don't know, give it your<br>best guess (mistakes are okay!) Use the help and hint buttons as Finish each lesson before starting a needed new one • Keep track of lessons completed Use  $\left(\mathbb{I}\right)$  when I need to go to the bathroom

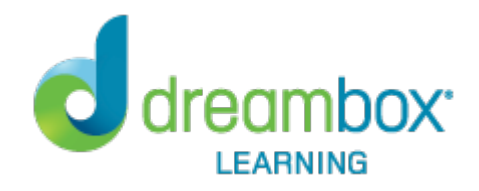

# **Continuing Implementation with Fidelity**

# **Keeping Your Students Accountable: Know When to Celebrate and When to Intervene.**

Checking the dashboard regularly helps assures that students are consistently moving forward and helps you address any potential issues early on.

- Log into dashboard and open your class
- Class Overview set time period to last 7 days or customized 7 days
- Select "Lessons" column
- Monitor indicator lights next to students in Navigation Pane.

Typically, your goals will start on a Monday. The following Monday, you can easily see how many lessons the students completed the previous week. You can have a quick celebration with the students who made the goal, or have a short one-on-one with any student who did not make their goal.

*Tip: Select their name in your dashboard and look at the lessons they have worked on with the student as a way to facilitate discussion.*

For more ideas around how you can integrate DreamBox into your classroom routine, check out these resources:

- Best Practices Guide
- Blended Learning: Station Rotation
- Blended Learning: 6 Models
- Blended Learning: Data-Driven Classroom

*Tip: Have fun with your implementation! Use the Classroom Motivators, available on your Teacher Hub, to facilitate your everyday usage.*